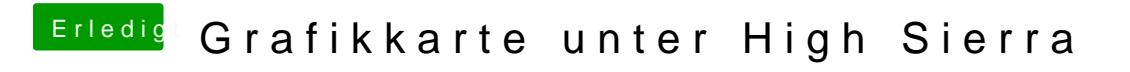

Beitrag von jajajeje vom 19. Juni 2019, 14:20

EDIT: hat nicht funktioniert, versuche es jetzt mit Sierra (neuer Thread)